# **Fault-Based Testing**

CSCE 747 - Lecture 12 - 03/01/2018

#### **Space Shuttle Challenger**

- January 28, 1986 seal failure in a rocket booster causes the shuttle to explode, killing all seven astronauts.
- Three year investigation found technical and organizational issues.
- Became a case example studied in many forms of engineering.

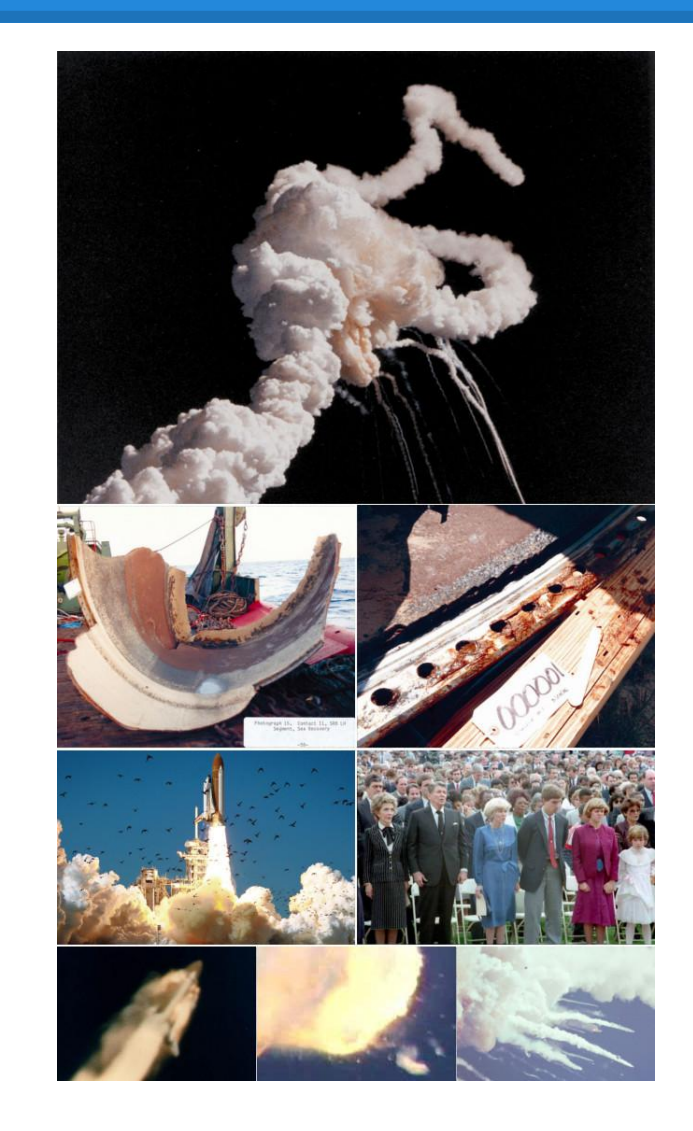

#### **Fault-Based Testing**

By studying faults in previous designs, we can predict and prevent similar faults in future product designs.

Many testing techniques based on what we *think should happen*. We can also test based on knowledge of *what has gone wrong before.*

#### **Used in Language Design**

- Automated Garbage Collection
	- Prevents dangling pointers, memory leaks, other memory management faults.
- Automatic Array Bounds Checking
	- Does not prevent bad indexes from being used, but ensures they are noticed and limits damage.
- Type Checking
	- Prevents malformed values from being used as input or in computations.

#### **Fault-Based Testing**

- Model the type of faults we expect to see in a program.
	- Create alternate versions of the program with those faults.
	- Design tests that distinguish the real program from the faulty program.
- *●* Process of *fault seeding* deliberately creating programs with faults to see if our tests can find those *intentional* faults.

#### **Uses of Fault Seeding**

- *● Fault seeding* can be used to:
	- *○* Judge the adequacy of a test suite.
	- Select test cases to augment a suite.
	- Estimate the number of faults in a program.
- Provides evidence that we have done a good job in testing.
	- $\circ$  If our tests have not found any new faults, have they found all major issues, or are they bad tests?
	- Fault seeding helps answer this question.
		- Can the existing tests find the seeded faults?

- Encode common syntactic faults as *mutation operators.*
	- Functions that take in candidate program statements and insert the modeled fault.
- Produces a *mutant*.
	- A clone of the program with 1+ seeded faults.

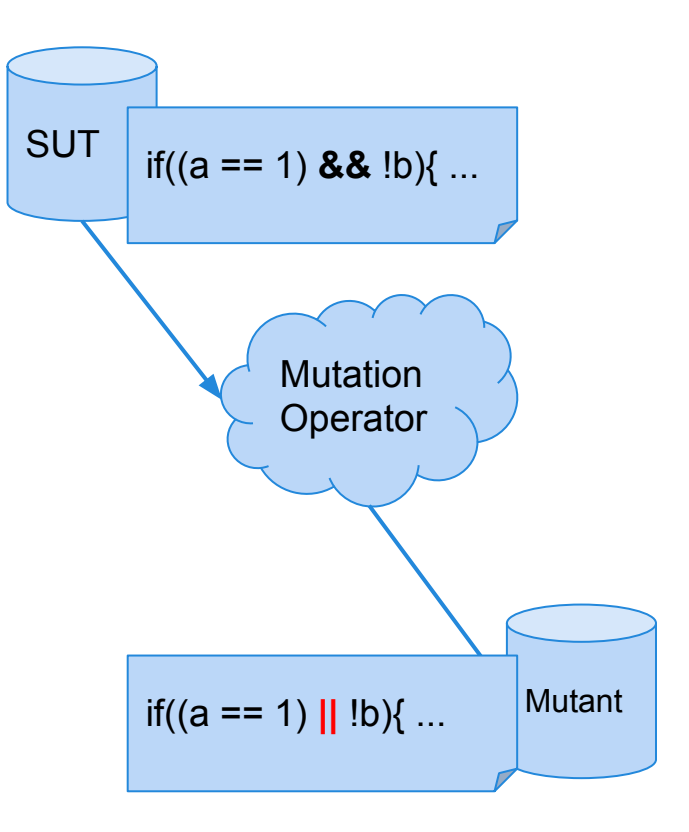

## **Mutation Operators**

#### **Mutation Operators**

- Intended to model common types of faults.
- Designed to be applied to any type of code, without human intervention.
- Tend to be simple syntactic faults.
	- Replacing one variable reference with another.
	- Changing a comparison from  $\leq$  to  $\leq$ .
	- Referencing a parent class instead of a child.

#### **Operand Modifications**

#### • X for Y replacement

- Replace constant *C1* with constant *C2*.
- Replace constant *C* with scalar variable *S*.
- Replace scalar *S* for constant *C*.
- Replace scalar *S1* with scalar *S2*.
- Replace scalar/constant with array reference *A[I]*.
- Replace array reference *A[I]* with scalar/constant.
- Replace array reference with another array reference.
	- Either another array or another index in the same array.

#### **Expression Modifications**

#### • Arithmetic Operators

- Binary operators: *x (+, -, \*, /, %) y*
- Unary operators: *+x, -x*
- Shortcut operators:  $x++$ ,  $++x$ ,  $x--$ ,  $-x$
- Arithmetic Operator Replacement
	- Replace binary/unary/shortcut operator with another.
	- Replace shortcut operator with a unary operator.
- Arithmetic Operator Insertion
	- Insert an additional operator into an expression.
- Arithmetic Operator Deletion
	- Remove an operator from an expression.

#### **Expression Modifications**

- Conditional Operators
	- Binary: *x (&&, ||, &, |, ^) y*
	- Unary: (~, *!)x*
- Relational Operators
	- *x (>, >=, <, <=, ==, !=) y*
- Shift Operators
	- *○ x (>>, <<, >>>>) y*
- (Conditional/Relational/Shift) Operator Replacement, Insertion Deletion

#### **Expression Modifications**

- Shortcut Operators
	- *○ x (+=, -=, \*=, /=, %=, &=, |=, ^=, <<=, >>=) y*
	- Shortcut Operator Replacement
- Absolute Value Insertion
	- Replace a subexpression with *abs(e)*.
- Constant for Predicate Replacement
	- Replace a predicate *(a || b)* with a constant truth value *(true/false)*.

#### **Statement Modifications**

- Statement Deletion
	- Remove a random statement from the program.
- Switch Case Replacement
	- Replace the label of one case with another.
- End Block Shift
	- Move closing brackets to an earlier or later location.

## **Encapsulation/Inheritance Modifications**

#### • Access Modifier Change

○ Change a modifier to *(public/protected/private)*

#### • Hiding Variable Deletion

- $\circ$  Hiding variable a variable in a subclass that has the same name and type as a variable in the parent.
- Delete a hiding variable.
- Causes references to that variable to access the version in the parent instead.
- Hiding Variable Insertion
	- Insert a hiding variable into a subclass.
	- Now, two variables of the same name exist.

#### **Inheritance Modifications**

- Overriding Method Deletion
	- Delete an overriden method from a subclass.
	- References call the version inherited from a parent.
- Overridden Method Calling Position Change
	- Overridden methods can call the parent method.
	- Moves calls to the parent version to other positions.
- Super Keyword Insertion/Deletion
	- Super keyword is used to access parent variables and methods within the child.
	- Inserts or deletes the keyword within methods.

#### **Inheritance Modifications**

- Overridden Method Renamed
	- Rename a method in the parent class that was overridden by the child.
	- Ensures that the overridden version is always called instead of the parent version.
- Explicit Parent Constructor Call Deletion
	- Deletes *super(parent)* constructor calls.
	- To kill, tests must cause and notice an incorrect initial state.

#### **Polymorphism Modifications**

- New Method Call with Child Class Type
	- Replace a declaration with a valid child instance.
		- *Parent a = new Parent(); becomes Parent a = new Child();*
- Variable/Parameter Declaration With Parent Class Type
	- Change the declared type of a variable to its parent.
		- *Child a = new Child();* becomes *Parent a = new Child();*
		- *■ boolean equals(Child c){..}* becomes *boolean equals(Parent c){..}*

#### **Polymorphism Modifications**

- Type Case Operator Insertion/Deletion
	- Change the actual type of an object reference to the parent or child of the original type.
		- *p.toString()* becomes *((Child) p).toString()*
	- Or delete a type cast operator.
- Cast Type Change
	- *((SomeChild) c).toString()* becomes *((OtherChild) c).toString()*
- Reference Assignment with Other Compatible Type
	- Change an object reference to point to another compatible variable.
	- O Object obj; becomes String s = "hello"; Integer  $i = new Integer(4)$ ; obj=s;

Object obj; String  $s = "hello":$ Integer  $i = new Integer(4)$ ; obj=**i**;

#### **Polymorphism Modifications**

- Overloading allows 2+ methods to have the same name if they have different signatures.
- Overloading Method Contents Change
	- Replace the body of a method with the body of another method with the same name.
- Overloading Method Deletion
	- Deletes one of the overloading methods.
- Argument of Overloading Method Change
	- Changes the order or number of arguments in an invocation, as long as there is a version that will accept the list.

### **Language-Specific Modifications**

- Mutation operators can be written for a particular language.
- Java:
	- *○ this* insertion/deletion
	- Static modifier insertion/deletion
	- Member variable initialization deletion
	- Default constructor deletion
	- Getter/Setter method replacement

- **Select** *mutation operators* code transformations that represent classes of faults that we are interested in.
- **Generate** *mutants* by applying mutation operators to the program.
- Execute the same tests against the program and mutants to *kill* **mutants**.
	- $\circ$  A mutant is killed if the test passes on the original program and fails on the mutant.
	- A mutant not killed is considered *live*.

- Most mutation operators reflect small syntactic mistakes.
- Programmers do make such mistakes. However, many faults are actually **conceptual** mistakes.
	- Mistaken assumptions about requirements.
	- Forgotten requirements.
- Is mutation testing a viable technique?

### **Viability of Mutation Testing**

- Mutation testing is valid if seeded faults are *representative* of real faults.
- *● Competent Programmer Hypothesis*
	- A faulty program differs from a correct program only by a small textual change.
	- $\circ$  If so, we only have to distinguish the program from all such small variants.
	- Assumption: the SUT is "close to" correct.

## **Coupling Effect**

- Many faults are small syntactical errors.
- Conceptual faults often manifest as syntactical errors.
- Complex faults may result in larger textual differences.
	- However, mutation testing is still valid if test cases for simple issues can detect complex issues.
	- *Coupling Effect Hypothesis* complex faults can be modeled as a set of small faults.

## **Coupling Effect**

- A complex change to a program is a series of small changes.
- If one of these small changes is not masked by the effects of other changes, then a test case that can notice that change may also detect a more complex change.
- Mutation testing is effective if both the competent programmer hypothesis and coupling effect hypothesis hold.

#### **Mutant Quality**

To be used in testing, mutants must be:

- Syntactically correct (*valid*)
	- Mutants must compile and execute.
- Plausible (*useful*)
	- Must provide information on how the system works.

#### **Can a mutant be valid, but not useful?**

### **Mutant Quality**

Mutants might remain live if:

- They are *equivalent* to the original program.
	- $\circ$  for(i=0; i < 10; i++)
	- $\circ$  for(i=0; i != 10; i++)
	- Identifying equivalency is NP-hard.
- Test suite is *inadequate* for that mutation.
	- $\circ$  (a <= b) and (a >= b) cannot be differentiated if a==b in the test case.

### **Mutation Coverage**

Adequacy of the suite can be measured as: (# mutants killed) (total mutants)

• Mutants can be equivalent when both the original and the mutant are wrong.

● Helps ensure that the test suite is *robust* against the modeled mutation types.

### **Mutation and Structural Coverage**

Mutation coverage can subsume structural coverage metrics.

- Statement Coverage
	- Apply statement deletion to all statements.
	- To kill a mutant where statement *S* has been deleted requires executing *S* in the original program.
- Branch Coverage
	- Apply constant replacement to all predicates.
	- To kill a mutant where a predicate is set to true, a test must execute the original with a false value.

#### **Practical Considerations**

Mutation testing is expensive.

- Must run *all* tests against *all* mutants.
- Many mutants typically generated. One mutation operator applied per mutant.
- If cost is an issue, use "weak" mutation testing:
	- Apply multiple mutation operators per mutant.

### **Weak Mutation Testing**

Mutation testing is expensive.

- Must run *all* tests against *all* mutants.
- Many mutants typically generated. One mutation operator applied per mutant.
- If cost is an issue:
	- **"weak" mutation testing** seed multiple faults per mutants.
	- Sample from space of mutants until statistical significance is achieved.

#### **Weak Mutation Testing**

- Seed multiple faults into a single mutant. ○ Called a "meta-mutant"
- Divide the program into segments and track internal state of both original and all mutants when executing a segment.
- Kill all detected mutants when intermediate state differs instead of waiting for output.
- Decreases the number of test executions.

#### **Statistical Mutation Testing**

- A test suite that kills *some* mutants may be as effective at finding real faults as one that kills *all* mutants.
- Mutation testing can be used to obtain a statistical estimate of the ability of the suite to detect mutations.
	- Randomly generate *N* mutants.
	- Samples must be a valid statistical model of occurrence frequencies of real faults.
	- Target 100% coverage over the sample.

#### **Estimating Number of Real Faults**

• Mutants can be used to estimate the number of remaining faults in a program.

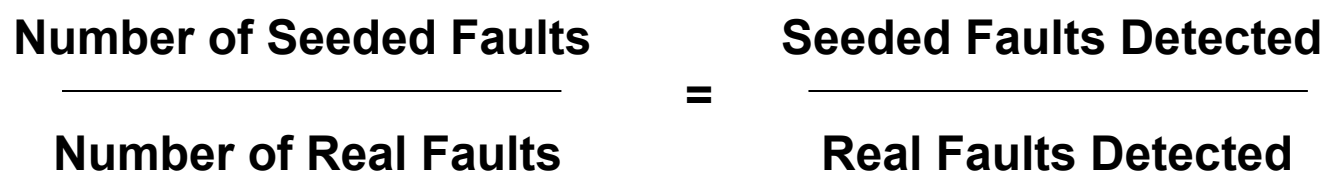

#### **● Be careful!**

- We must have a reason to believe that our tests are as effective as real faults as seeded faults.
- Fault model must reflect the real program.
- These assumptions are rarely true.

## **Activity**

- 1. How many mutations are possible for Relational Operator Replacement, Arithmetic Operator Replacement
- 2. Apply relational operator replacement operation to statement 4, design a test that would kill that mutant.
- 3. Design an equivalent mutant.
- 4. Design a valid, but useless mutant.

```
public int[] makePositive(int[] a){
     int threshold = 0:
     for(int i=0; i \langle a.length; i++){
          if(a[i] < threshold){
               a[i] = -a[i];}
     }
     return a;
}
```
- How many mutations are possible:
	- Relational Operator Replacement:
		- for(int i= $\theta$ ; **i** < a.length; i++){
			- $\bullet$  ( $>=, <, <, ==, ==, !=)$ , 5 mutations
		- if(**a[i] < threshold**){
			- $\bullet$  (>, >=, <=, ==, !=), 5 mutations
	- Arithmetic Operator Replacement
		- for(int i=0; i < a.length;  $i++$ ){
			- Shortcut replacement,  $($ ++*i*, *i--*, --*i*), 3 mutations
		- a[i]= **-a[i]**;
			- Unary replacement, (+a[i]), 1 mutation
			- Unary to shortcut replacement, *(a[i]++, ++a[i], a[i]--, --a[i]*), 4 mutations

- Apply the relational operator replacement operation to statement 4:
	- $\circ$  if(a[i] < threshold){ becomes:
	- $\circ$  if(a[i] == threshold){
- Design a test case that would kill that mutant.
	- $\circ$  a[-1,0,1]
	- -1 would not become positive.

- **Design an equivalent mutant.** 
	- $\circ$  Can do so by applying the relational operator replacement operation to statement 4:
		- $\bullet$  if(a[i] < threshold){ becomes:
		- $\blacksquare$  if(a[i] <= threshold){
	- $\circ$  Since threshold=0, and -0 = 0, no test would detect this fault.
	- Does not help us test, as the fault cannot cause a failure.

- **Design a valid, but useless mutant.** 
	- $\circ$  For example: mutant that compiles, but trivially fails.
	- Apply the relational operator replacement operation to statement 4:
		- $\blacksquare$  if(a[i] < threshold){ becomes:
		- $\blacksquare$  if(a[i] > threshold){
		- Any positive numbers are made negative, all negative remain negative. Almost any test would detect this.
	- **○ Many** mutants are useless for detecting real faults.

#### **We Have Learned**

- Mutation testing is the process of inserting faults to help develop a test suite that can detect unknown real faults.
- Mutation operators automatically create faulty versions of a program.
	- Operators model expected fault types.
- Tests are judged according to their ability to detect faults.

#### **Next Time**

- Midterm Review
	- Practice Midterm on Dropbox site. Try it out!
	- Answers will be revealed after the review
- Homework:
	- Homework 2 questions?